# AUTOMATE<sub>™</sub> QUICK START GUIDE - Automate<sup>™</sup> IFTTT

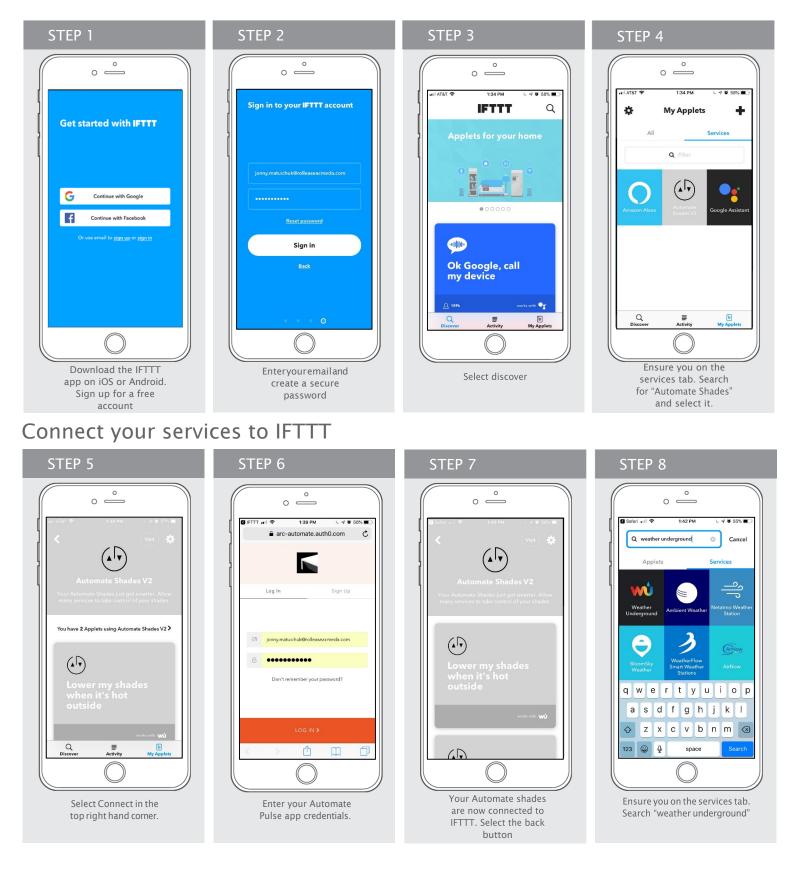

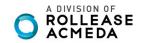

## Connect your services to IFTTT

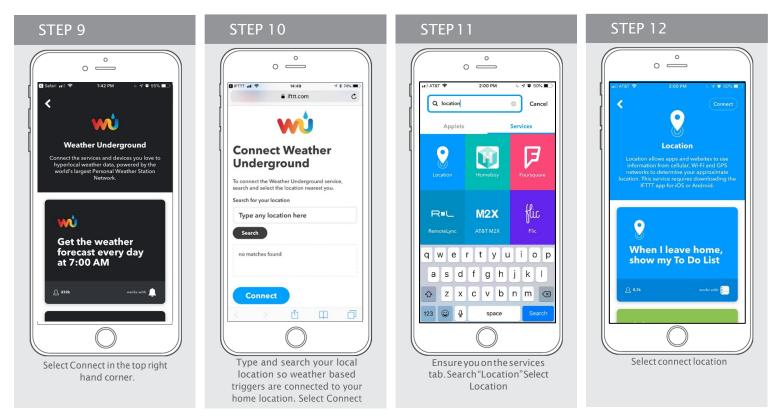

# Creating Applets & IF Triggers

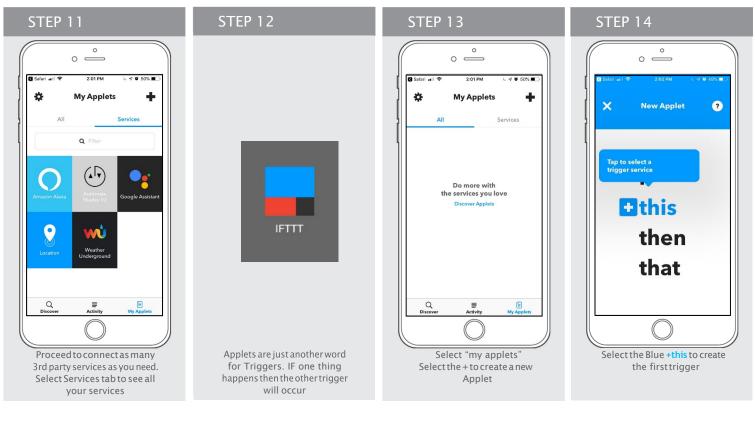

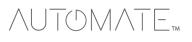

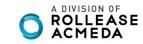

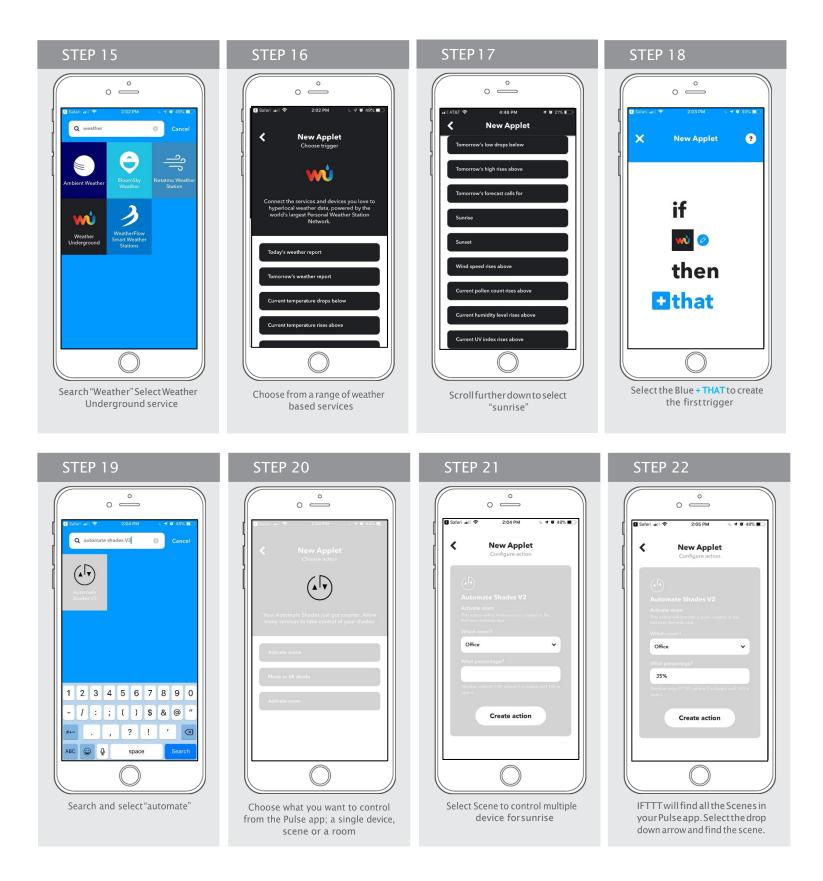

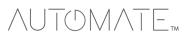

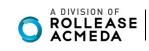

# STEP 23

 ${\it Select ascene already setup}$ 

 $in {\it pulse that will raise shades}$ 

during sunrise. Select Create

action

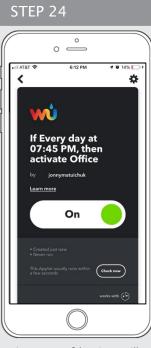

### A summary of the trigger will appear. Select finish to finilise the Applet

## Repeat these steps and create as may applets you require

Example of Applet Triggers:

- · Close shades atSunset
- · Close shades if above x Degrees
- Open shade if UV index rises above X

IFTTT brings all your IoT devices and apps together, here are some other commands that work with compatible apps and devices:

- · If I turn on light; close my shade
- If the temperature rises close my shades
- · If there is strong wind warning close my awning
- · If there is rain forecast close my awnings

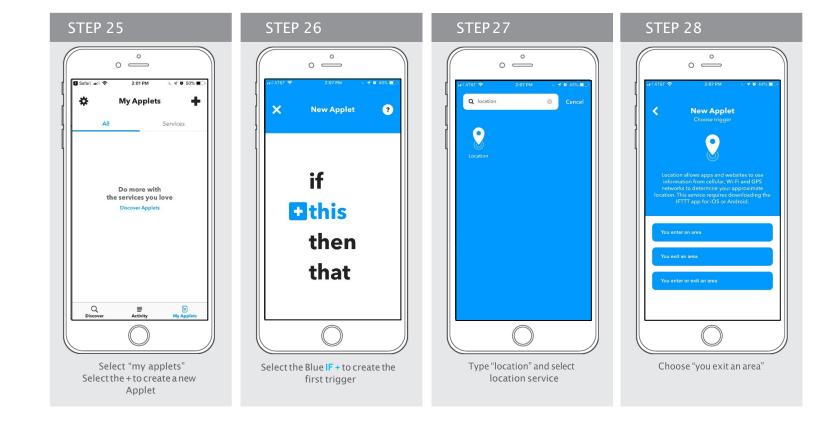

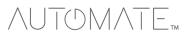

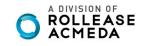

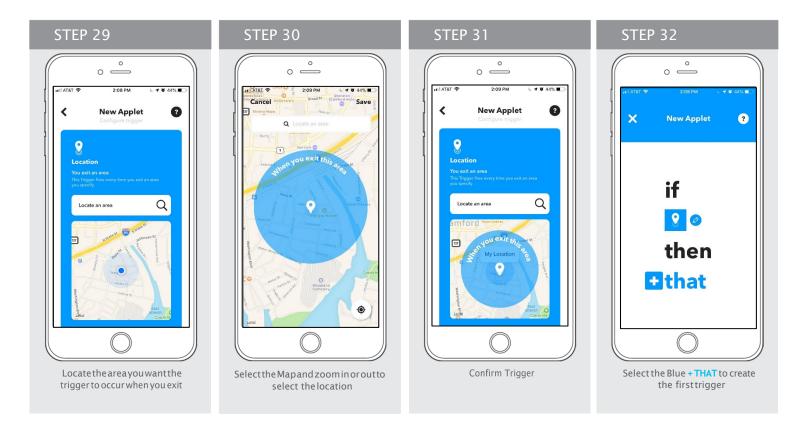

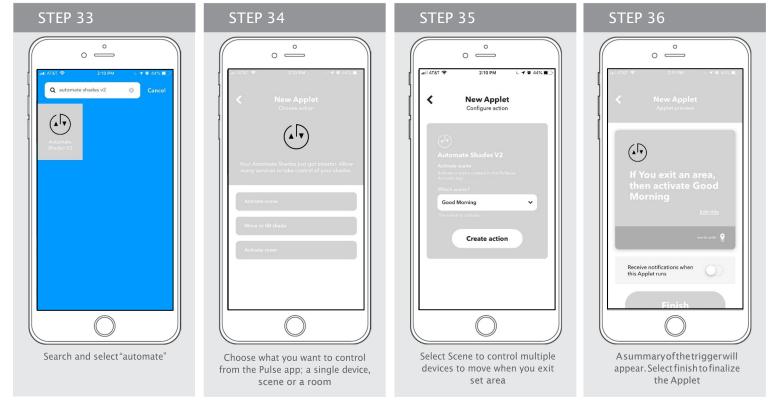

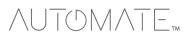

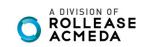

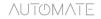